2

1

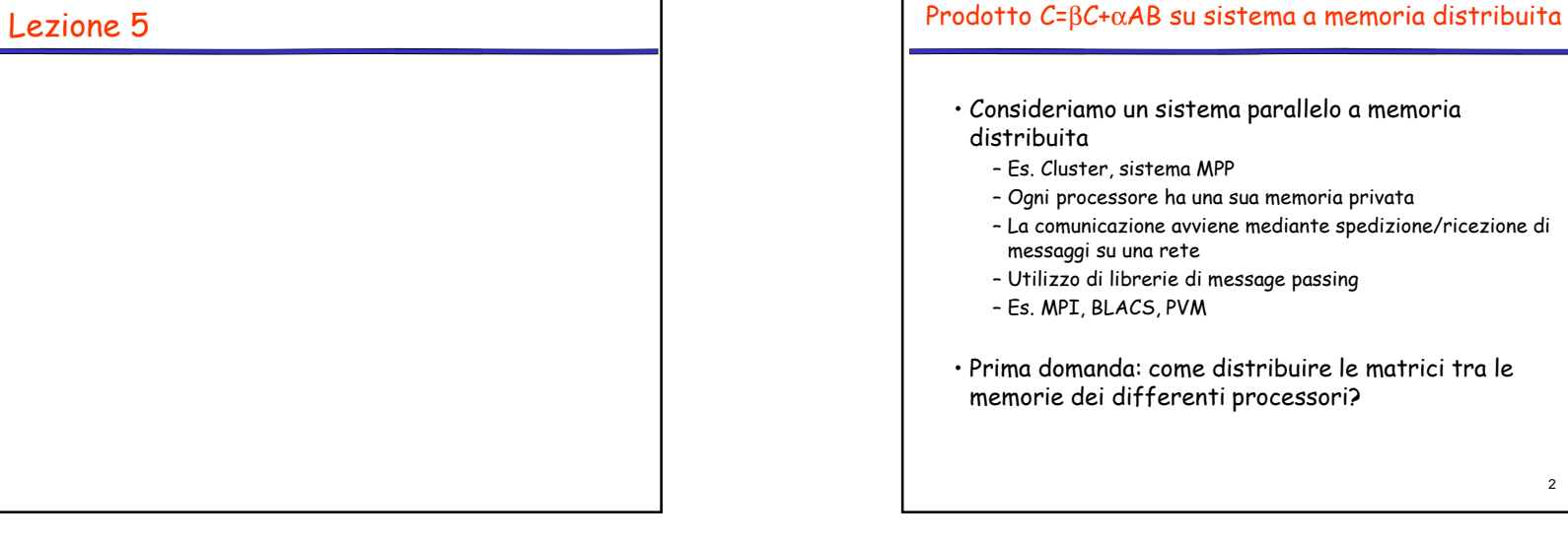

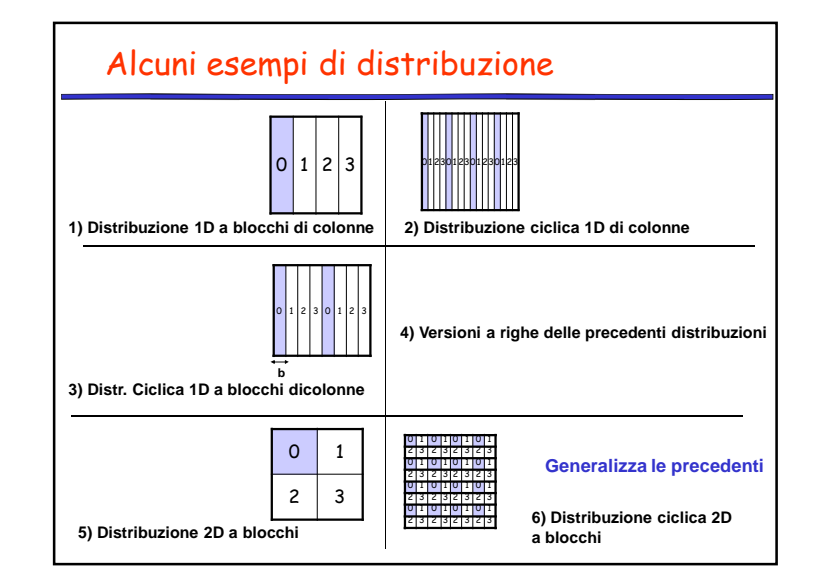

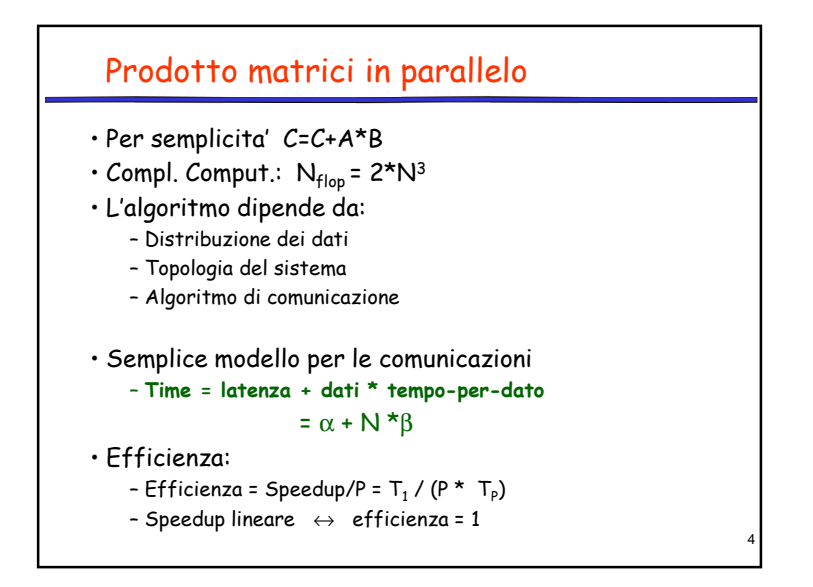

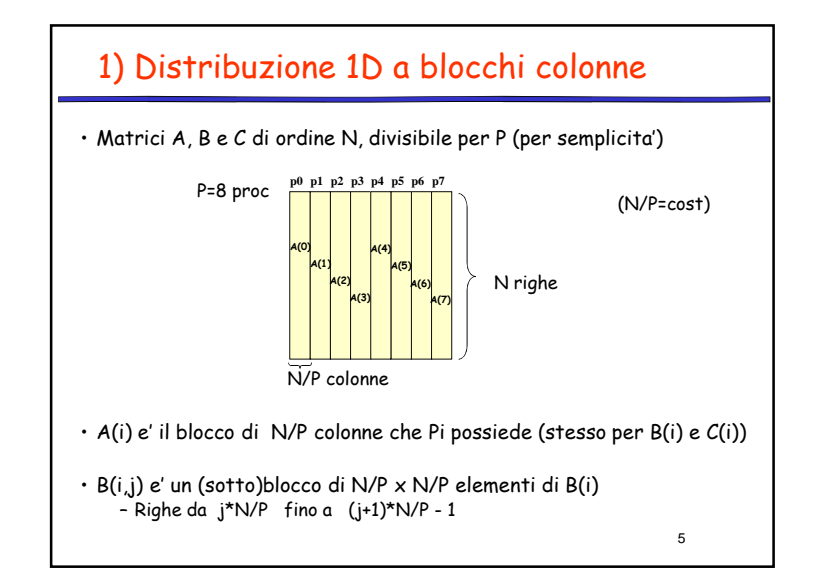

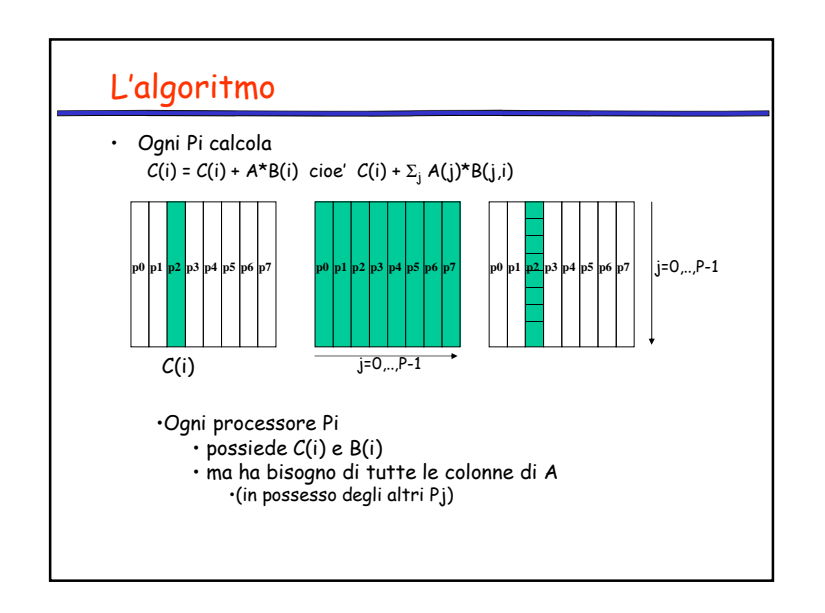

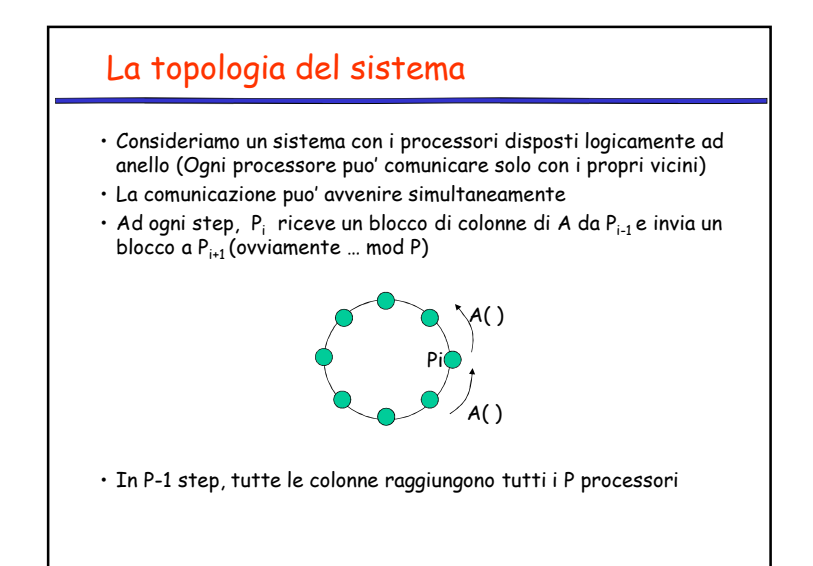

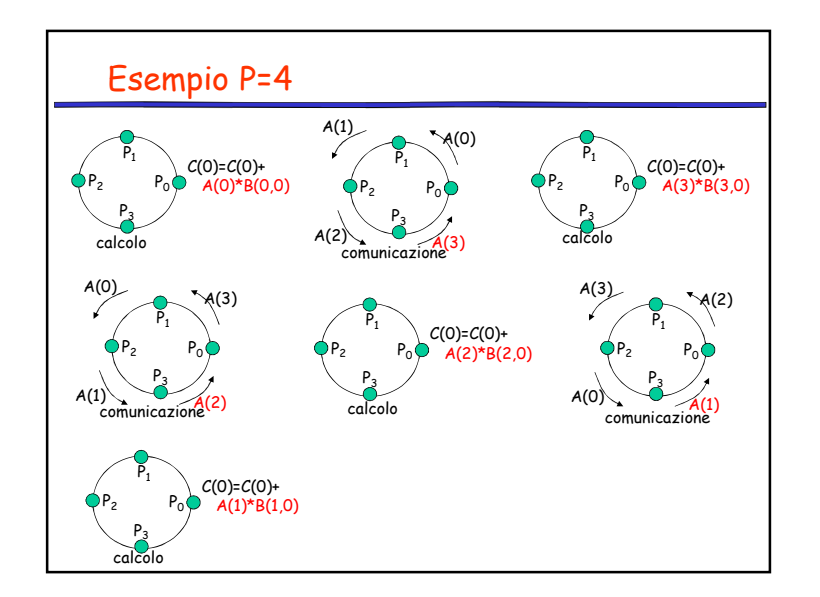

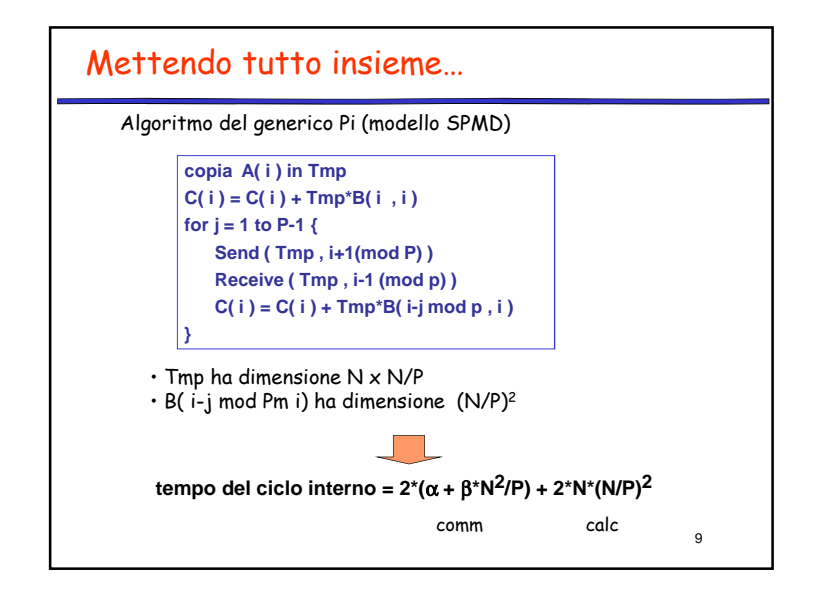

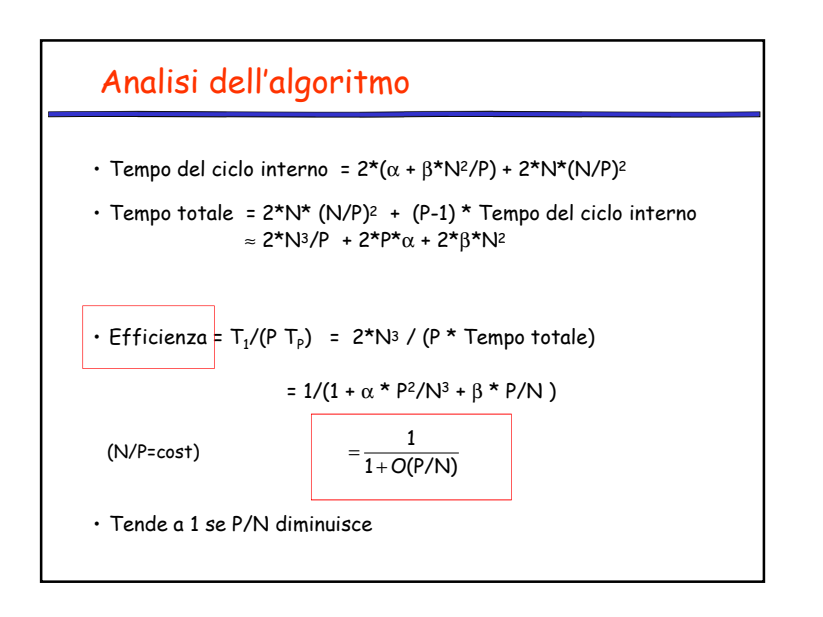

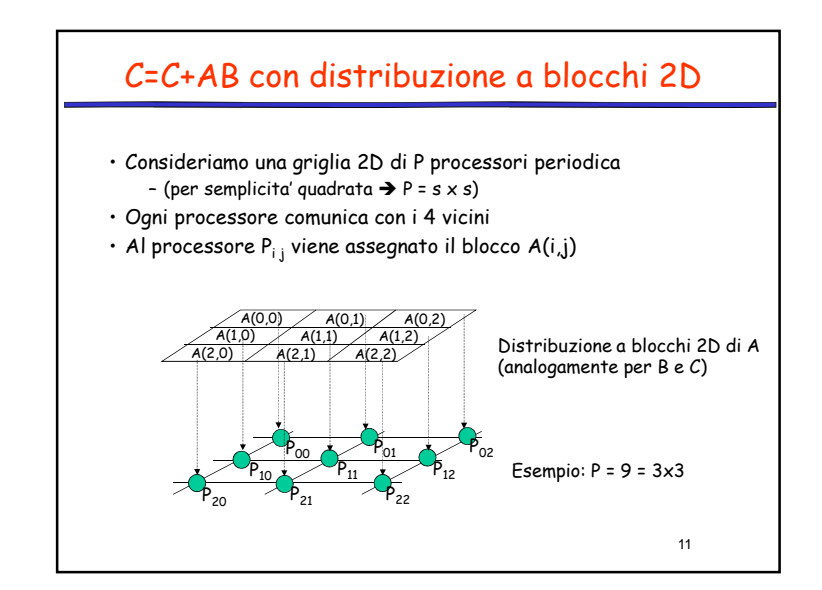

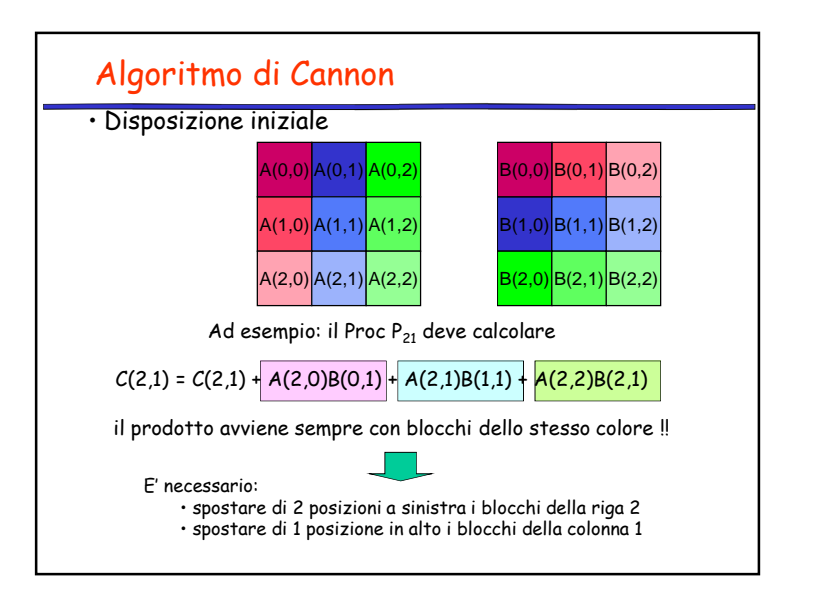

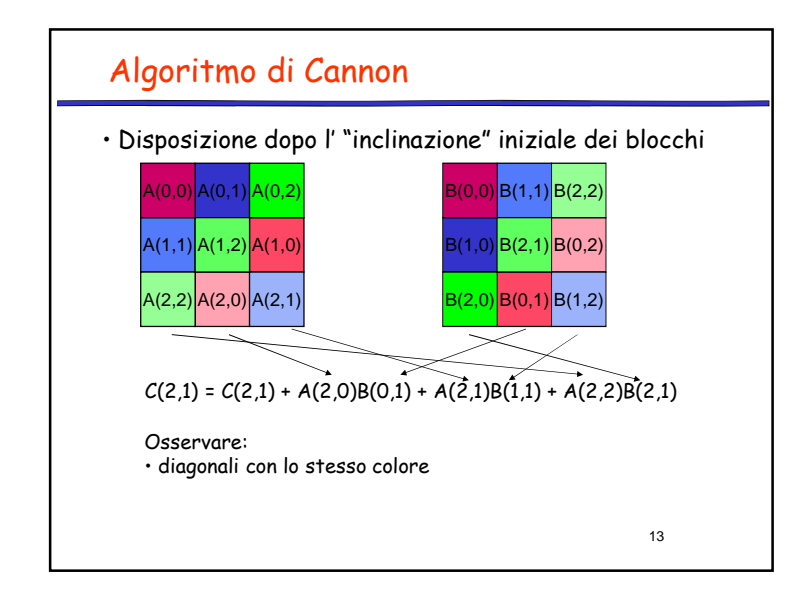

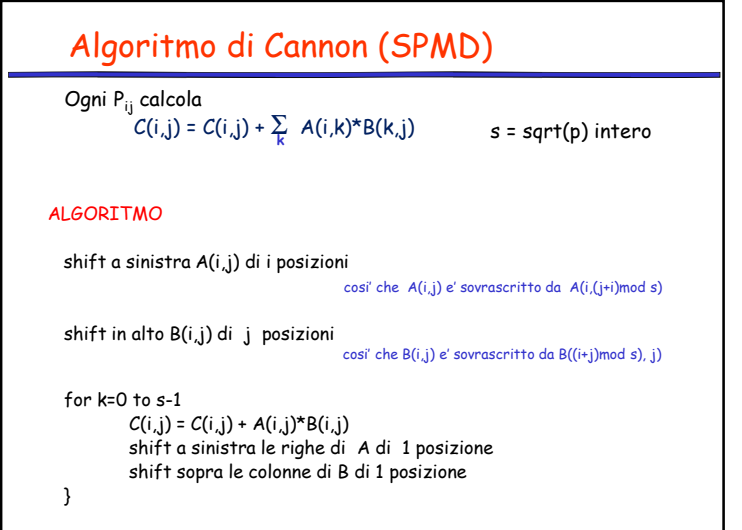

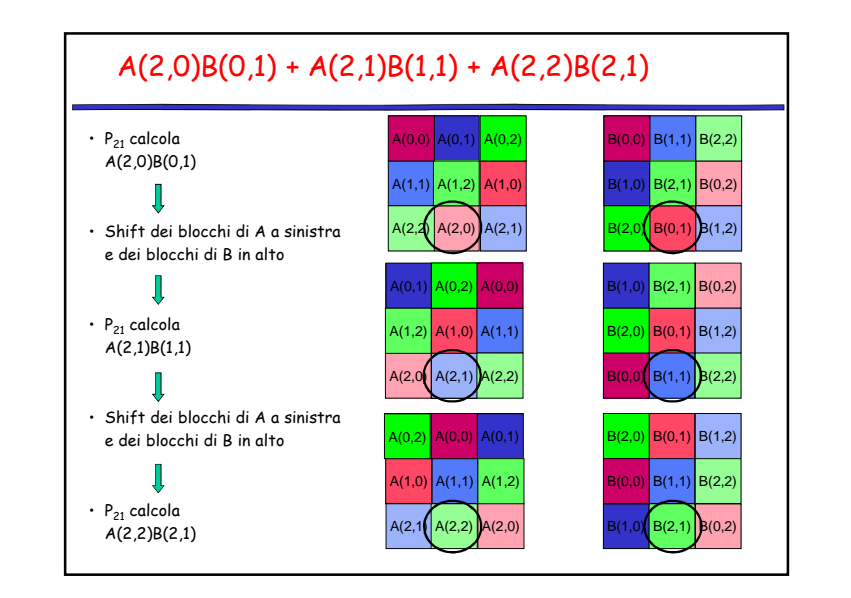

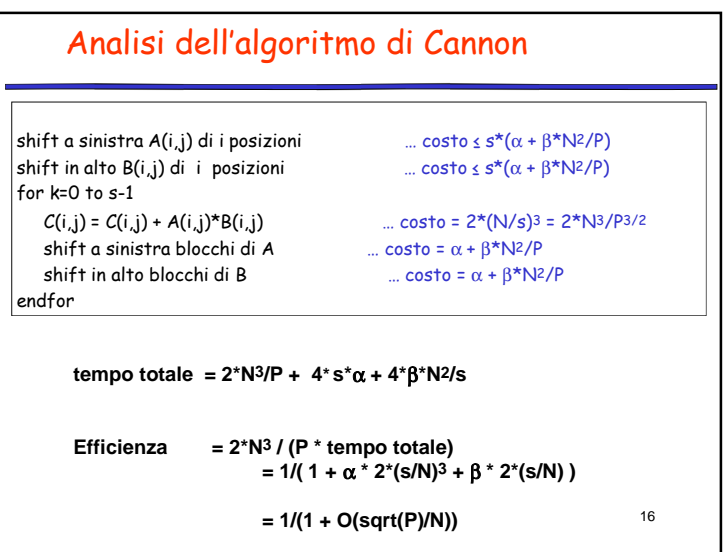

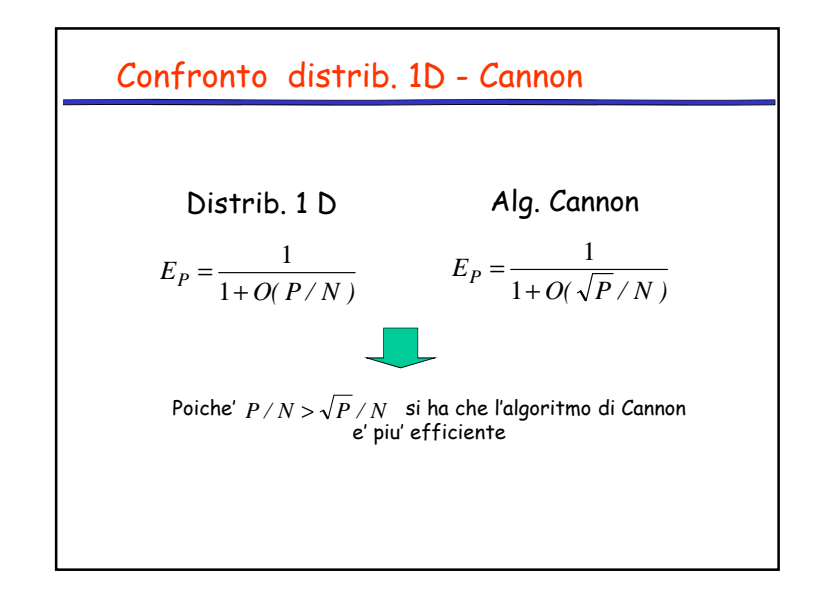

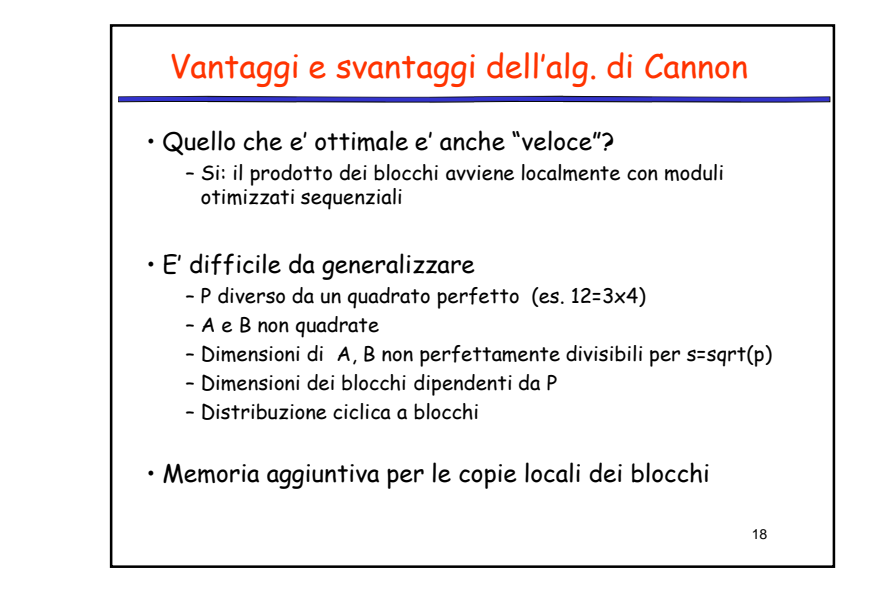

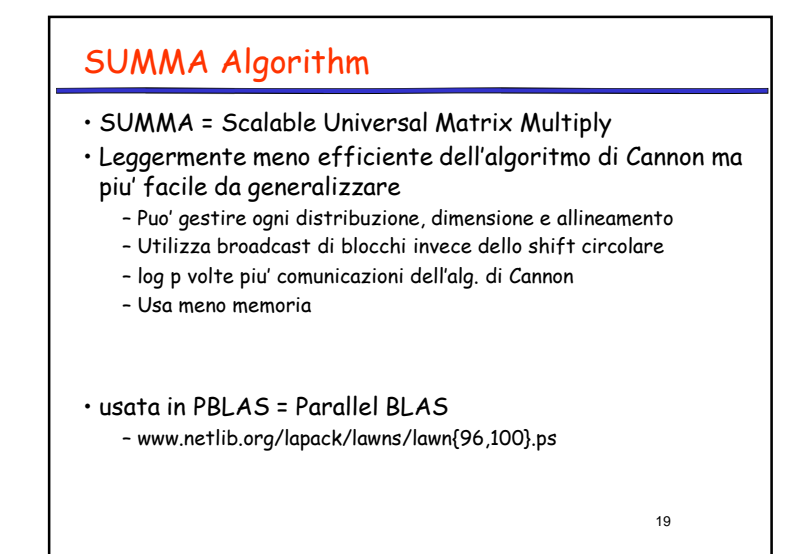

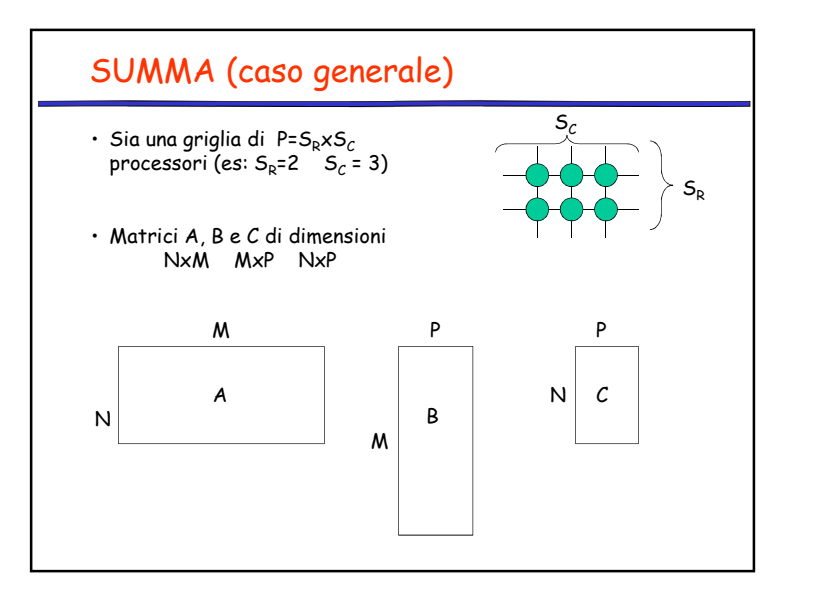

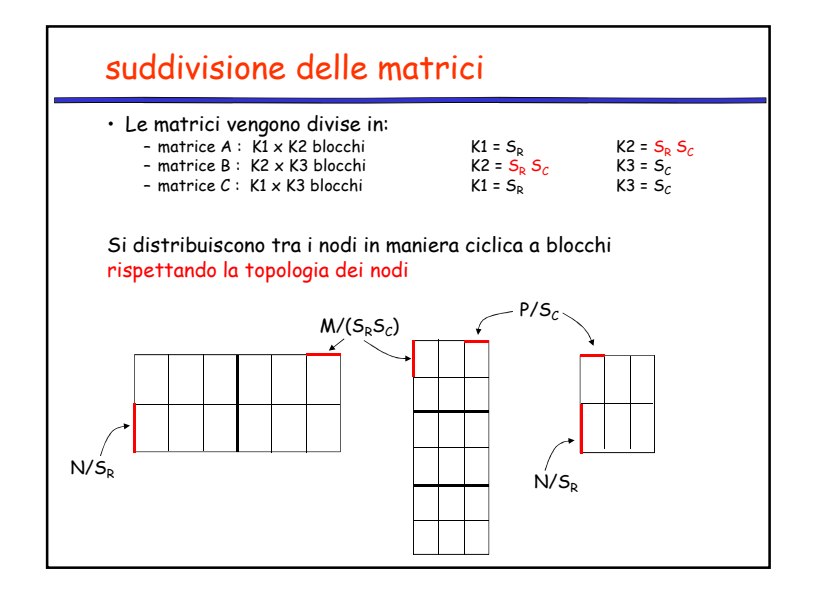

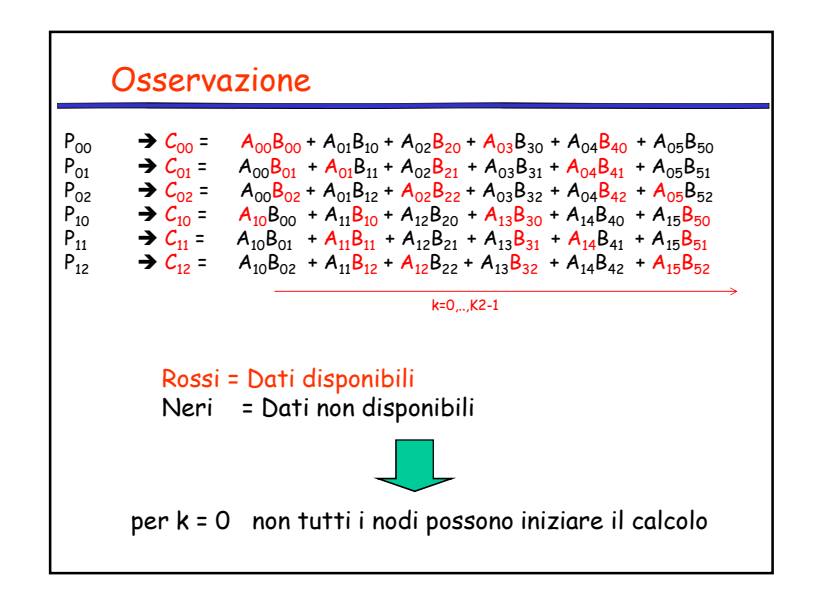

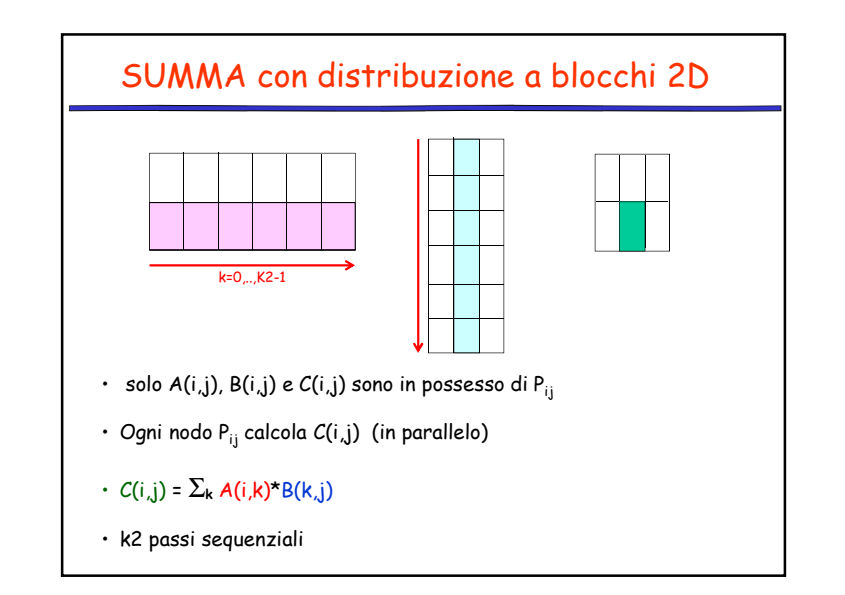

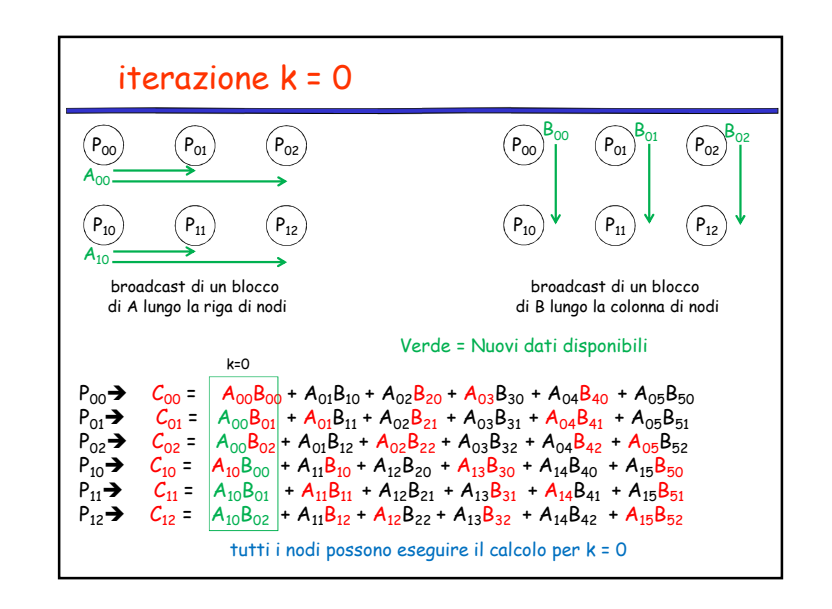

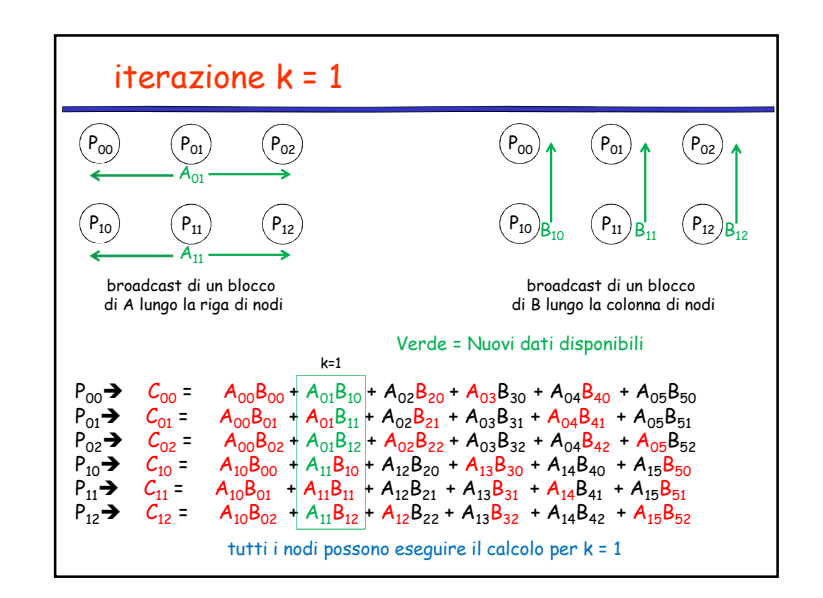

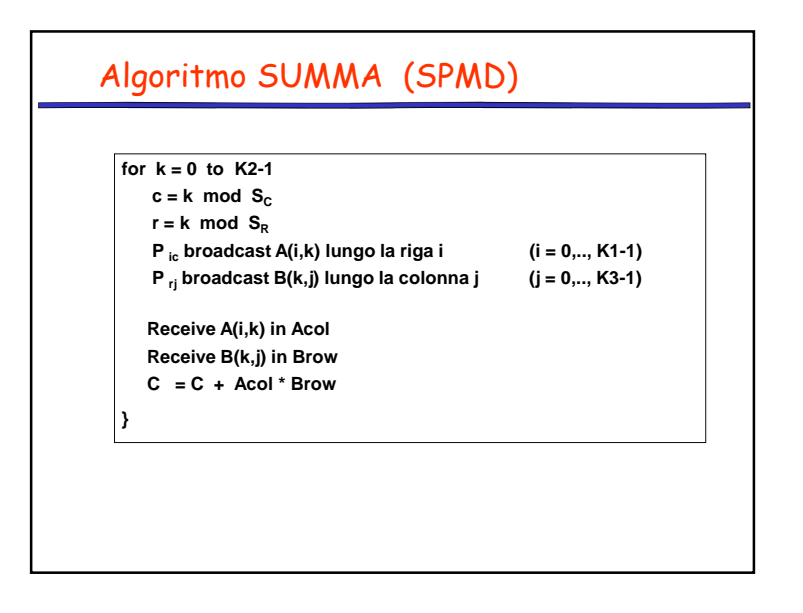

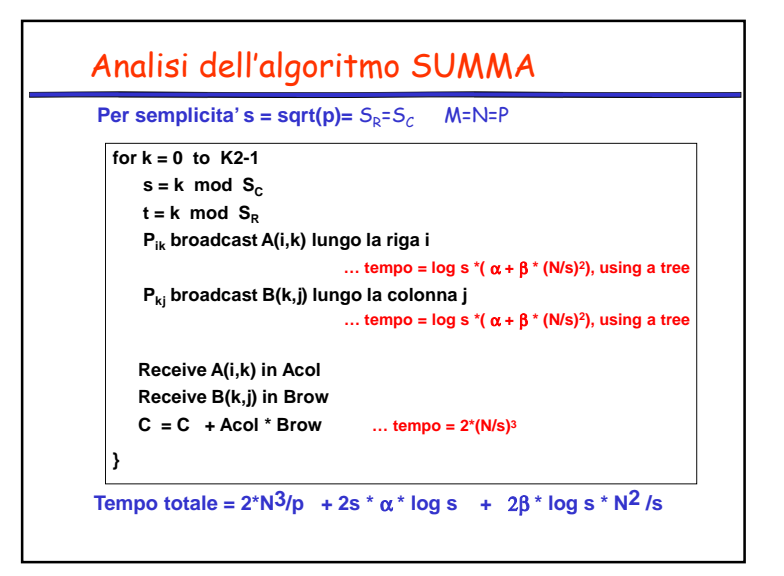

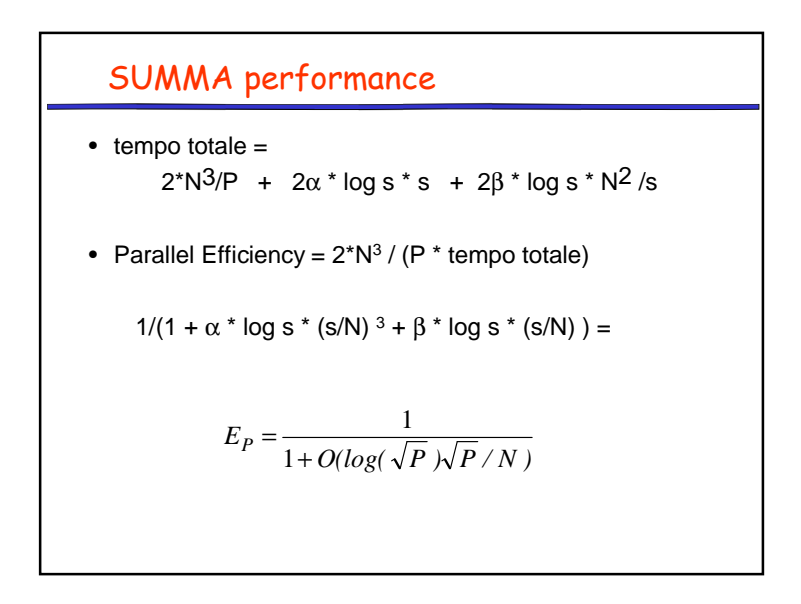

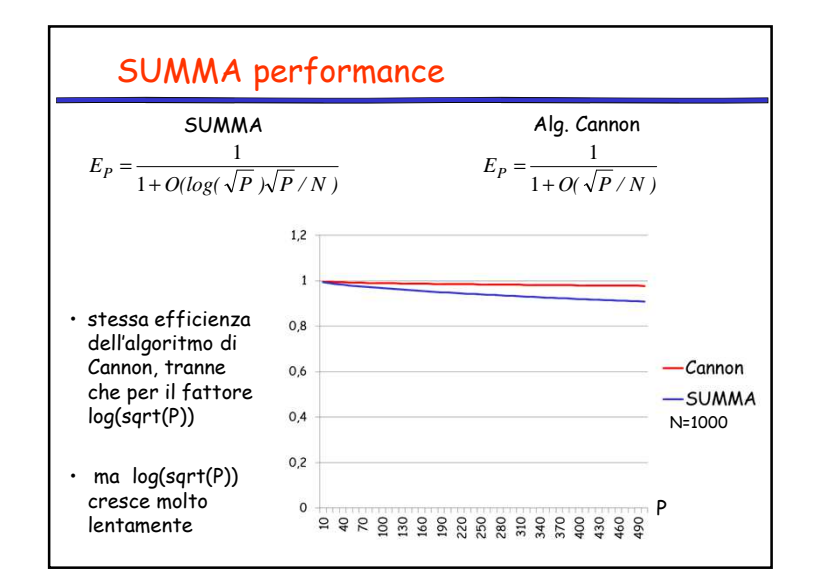

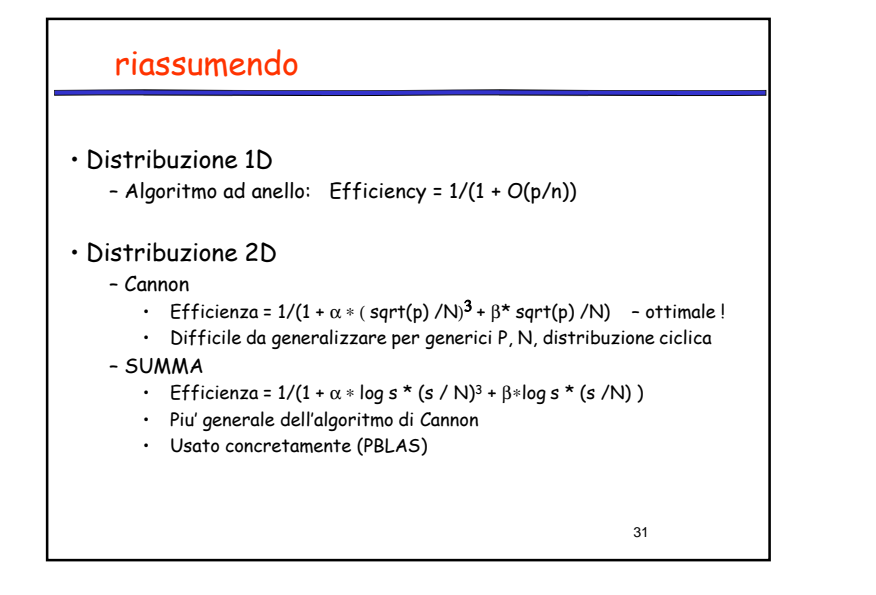

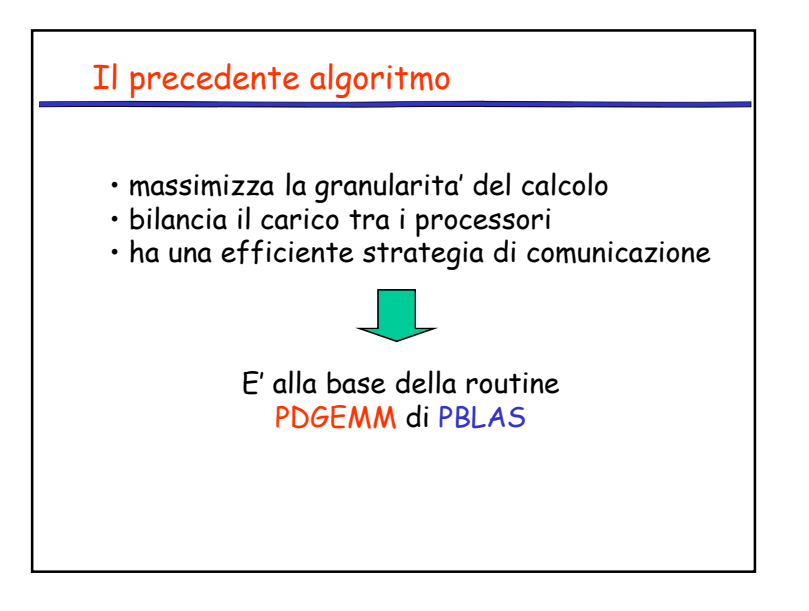

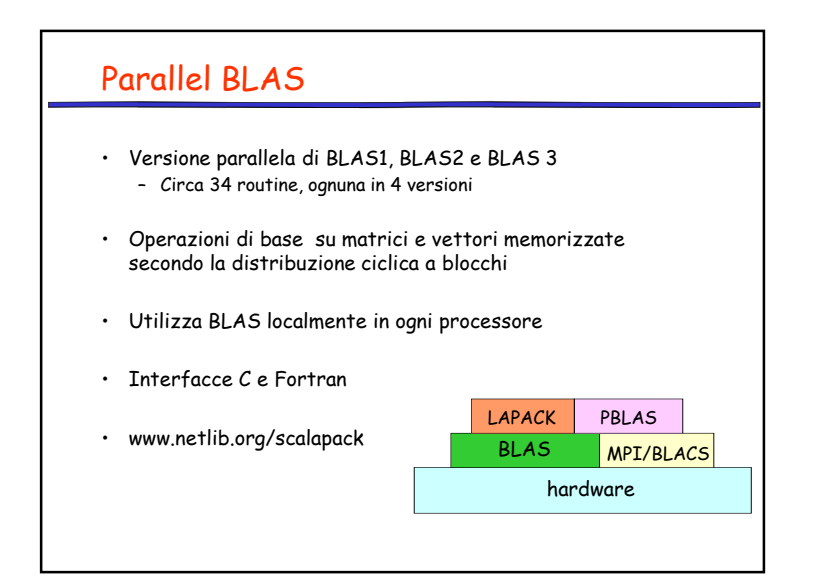

# Descrittore di matrici

• PBLAS utilizza un array per la descrivere le matrici distribuite

#### **INTEGER DESCA(9)**

•**DESCA(1): (DTYPE)** 1 •**DESCA(2): (CTXT)** contesto BLACS •**DESCA(3): (M)** numero di righe nella matrice globale •**DESCA(4): (N)** numero di colonne nella matrice globale •**DESCA(5): (MB)** numero di righe in un blocco •**DESCA(6): (NB)** numero di colonne in un blocco •**DESCA(7): (RSRC)** indice di riga del proprietario di A(1, 1) •**DESCA(8): (CSRC)** indice di colonna del proprietario di A(1, 1)•**DESCA(9): (LLD)** Leading dimension della matrice locale

## DGEMM vs PDGEMM

### • **BLAS 3**

 – **CALL DGEMM(TRANSA, TRANSB, M, N, K, ALPHA, A, LDA, B, LDB, BETA, C, LDC)**

## • PBLAS

- **CALL PDGEMM( TRANSA, TRANSB, M, N, K,ALPHA, A, IA, JA, DESC\_A, B, IB, JB, DESC\_B, BETA, C, IC, JC, DESC\_C )**
- DESC\_A, DESC\_B e DESC\_C sostituiscono LDA, LDB e LDC della subroutine DGEMM